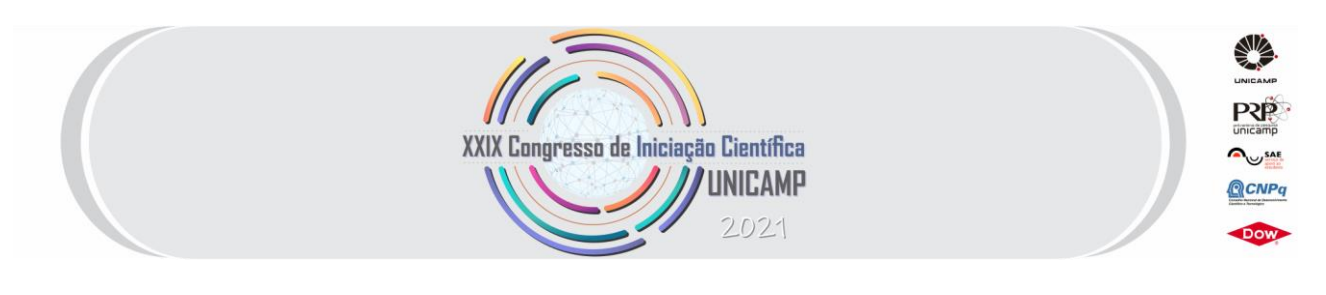

# **PROPOSTA DE CRIAÇÃO DE METODOLOGIA PARA A GERAÇÃO DE AMBIENTES TRIDIMENSIONAIS POR VARREDURA DIGITAL – ANÁLISE DA QUALIDADE POSICIONAL**

**Palavras-Chave: PEC, ortofotomosaico, aerofotogrametria**

**Autores/as:**

**Leticia de Sousa Macedo – Universidade Estadual de Campinas – Faculdade de Tecnologia Prof. Dr. Mauro Menzori – Universidade Estadual de Campinas – Faculdade de Tecnologia**

# **INTRODUÇÃO:**

Segundo TOMASELLI (2009), o termo fotogrametria deriva das palavras gregas photos, que significa luz, gramma, que significa algo desenhado ou escrito e metron, que significa "medir". Portanto, Fotogrametria, de acordo com suas origens, significaria "medir graficamente usando luz". Uma das subdivisões da Fotogrametria é a Aerofotogrametria, na qual as fotografias do terreno são tomadas por uma câmara de precisão montada em uma aeronave, em um satélite ou até mesmo em um drone.

Segundo FONTES (2005), a Aerofotogrametria refere-se às operações realizadas com fotografias da superfície terrestre, obtidas por uma câmara de precisão, conhecida como câmera métrica, montada em uma aeronave especialmente preparada para essa atividade, para que o eixo óptico do sistema de lentes esteja posicionado o mais próximo possível da vertical, atendendo uma condição básica no instante da tomada da foto.

Um dos produtos aerofotogramétricos mais procurados é o mosaico, que segundo STRANDBERG (1975), é uma imagem gerada da união de fragmentos de várias aerofotos recortadas e sistematicamente coladas com o propósito de formar uma imagem global da área que foi fotografada.

WOLF e DEWITT (2000) afirmam que se uma única foto não possui cobertura suficientemente extensa para servir como um foto-mapa de uma área, enquanto que um mosaico aéreo possui. Essa tecnologia permite

produzir mapas de áreas grandes como a do Campus 2 da Unicamp em Limeira, objeto de estudo do projeto, onde está sendo desenvolvida a melhor metodologia para ser aplicada na varredura digital do Parque Estadual Ilha Anchieta (PEIA) objeto do projeto FAPESP número 2019/19459-0.

Uma ortofoto é uma imagem digital retificada, quando a foto que é de uma projeção cônica com distorções, resulta transformada em uma projeção ortogonal corrigida com o emprego de um processo de matemático. A nova foto, retificada, adquire as características e a confiança de um mapa, conceitualmente sem distorções, surgindo assim a ortofoto.

Na aerofotogrametria convencional a transformação da imagem em ortofoto necessita de pontos de controle medidos no terreno. Esses pontos têm o objetivo de gerar as coordenadas georreferenciadas de um conjunto de pontos claramente identificáveis nas fotos, necessários para se fazer a orientação absoluta dos modelos fotográficos, em um processo atualmente chamado de registro da imagem. A medição dessas coordenadas pode ser feita usando qualquer método de medição topográfica ou de medição geodésica, que assegure a precisão do produto final, seja a ortofoto, ou o mosaico, ou a nuvem de pontos 3D. O emprego de receptores de sinais do Global Navigation Satellite System (GNSS) que contém satélites dos sistemas GPS, Glonass, Galileo e Beidou, oferece muitas vantagens sobre as técnicas convencionais de medição como, por exemplo, a rapidez de execução, a elevada precisão das coordenadas medidas e o custo relativamente baixo dos instrumentos.

Após a aquisição das fotos, tem-se em mãos um arquivo digital que representa, em pixels, a parcela de superfície física que foi fotografada. Cada pixel nesse arquivo possui coordenadas-imagem (x, y), que informam a posição plana do pixel, referidas a um sistema de coordenadas que é independente, próprio de cada imagem e totalmente dissociado do mundo real. A conversão da imagem do sistema próprio para o sistema georreferenciado é feita com o uso dos pontos de controle e de programas computacionais específicos, que permitem também produzir a nuvem de pontos 3D, que representa de forma digital o ambiente real que foi capturado.

Para o alinhamento e registros das fotos e posterior geração de nuvens de pontos pode ser utilizados programas como o programa MetaShape da empresa russa Agisoft LLC e o programa Pix4D, da empresa Suiça. Esses programas trabalham com o algoritmo Structure from Motion (SFM), que usa imagens sobrepostas adquiridas por um drone a partir de vários pontos de vista para produzir a nuvem de pontos 3D. Segundo o MICHELETTI (2015), no artigo Structure from Motion (SfM) Photogrammetry da Institute of Earth Surface Dynamics, University of Lausanne, várias visualizações de um objeto são capturadas com uma câmera digital a partir de posições diferentes e a partir delas, uma transformação de recurso invariante de escala (SIFT), estabelece as relações espaciais entre os locais reais da imagem original e um sistema de coordenadas 3D arbitrário. O resultado é a localização tridimensional de uma nuvem de pontos esparsa em um mesmo sistema local de coordenadas 3D, embora arbitrário.

Segundo Antunes e Lingnau (1997), um mapeamento só deve ser utilizado como fonte confiável de informações quando associado a processos de avaliação da acurácia dos dados que o compõem. Isso por que, com essa avaliação, é possível classificar os produtos cartográficos seguindo sua exatidão. O termo "Exatidão" usado na engenharia equivale à diferença das coordenadas de certa feição do mapa com a suas coordenadas no mundo real. As normas de controle de qualidade e a metodologia adotada seguem as especificações de cada país. No Brasil, é utilizado o Padrão de Exatidão cartográfica (PEC), indicado no Decreto – Lei nº 89.817 de 1984. O PEC é um indicador estatístico de dispersão, relativo a 90% de probabilidade, que define a exatidão de trabalhos cartográficos. A probabilidade de 90% corresponde a 1,6449 vezes o Erro-Padrão (EP).

Em 2016, a Diretoria de Serviço Geográfico do Exército Brasileiro (DSG) publicou a Norma de Especificação Técnica para Controle de Qualidade de Dados Geoespaciais (ET- CQDG) (BRASIL, 2016), em que o objetivo principal foi estabelecer novas classificações para avaliar a qualidade dos produtos digitais. A publicação dessas especificações técnicas busca complementar o Decreto nº 89.817 (BRASIL, 1984) para atender aos requisitos dos novos tipos de dados, incluindo os indicadores de qualidade que forma, baseados nos valores utilizados pelo "Ordnance Survey" e "National Joint Utilities Group" do Reino Unido.

### **METODOLOGIA:**

As atividades na área de estudos do Projeto, Campus 2 de Limeira, não foram iniciadas em agosto de 2020, como estava previsto, uma vez que nessa data as atividades presenciais já estavam suspensas na Unicamp. Somado a isso, a aquisição do sensor LiDAR e do RPA só aconteceu em dezembro de 2020, e, a contratação do seguro e do treinamento para uso desses recursos não veio a acontecer somente em meados de março de 2021.

Nesse período, foram organizados pelos professores orientadores encontros semanais que são utilizados para definir temas de pesquisas para revisão bibliográfica, proposta no projeto, treinamentos e discursões. Nas reuniões semanais foram realizadas capacitação pelos professores orientadores dos alunos ligados ao projeto FAPESP. Foram discutidos e apresentados processos ligados à aerofotogrametria convencional, os componentes e instrumentos usados nesse processo e procedimentos para a produção do mosaico, algoritmo Structure From Motion (SFM), análise da legislação brasileira para o uso de RPA em campo, treinamento do uso do programa ArcGIS, informações da unidade de Conservação Parque Estadual Ilha Anchieta, projetos próprios realizados com o uso de drones e sensores LiDAR, Sistema de Informações Geográficas (SIG), legislação de uso dos RPA´s, os instrumentos utilizados e o plano de vôo, e o Padrão de Exatidão Cartográfica (PEC).

Em meados de março de 2021, após obterem a autorização de acesso na área de estudo, Campus 2 de Limeira, a professora Doutora Eloisa Dezen-Kempter o professor Doutor Mauro Menzori, o professor Doutor Vitor Eduardo Molina e o aluno de iniciação científica Leonardo Belotto da Cruz realizaram a captura dos dados e as medições de campo.

#### **Pontos de controle**

Na coleta de campo foram definidos pontos de controle ao longo da área de estudo que serão utilizados na geração dos modelos digitais. Para medir as coordenadas dos pontos

foram utilizados receptores de sinais do Global Navigation Satellite System (GNSS) de dupla frequência, aplicando o método Real Time Kinematic (RTK). No campo, foram escolhidos 31 pontos dentro da área de estudo utilizando uma fita adesiva branca com larga de 4,7 cm de largura, suficiente para ser registrada nas imagens.

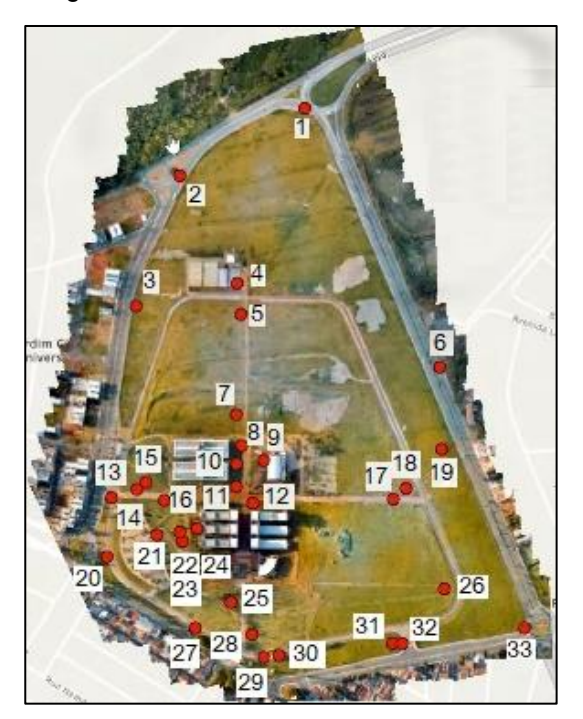

*Figura 01: Planejamento dos pontos de controle*

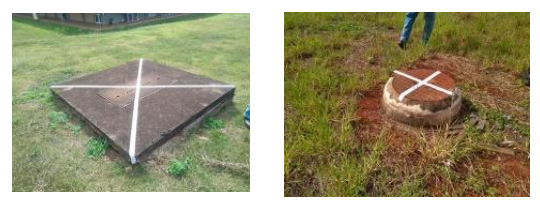

*Figura 02: Pontos dentro da área de estudo*

#### **Execução do voo**

Nos quatro vôos executados foi utilizado um drone DJI, quadrimotor, modelo Mavic Inspire 2, com câmara embarcada. Sensor 1/2,3", com 12,35 Mb de píxels efetivos, 12,71 Mb de pixels totais, lente com campo de visão (FOV) de 78,8° e distância focal equivalente de 26 mm. As 979 imagens foram capturadas em voos de aproximadamente 20 minutos em uma altura de 137 metros.

O processamento das imagens foi realizado no software Agisoft Metashape, que se utiliza do algoritmo Structure from Motion (SfM) para gerar uma nuvem de pontos esparsa e de posição relativa. O processamento de imagens com Metashape inclui as seguintes etapas principais:

• **Carregar imagens no Metashape:**

Após terem sido coletadas todas as imagens da área de estudo foram processadas as 979 fotografias no programa. O Metashape aceita os seguintes formatos de imagem: JPEG, JPEG 2000, TIFF, DNG, PNG,OpenEXR, BMP, TARGA, PPM, PGM, SEQ, ARA (imagens térmicas) e JPEG Multi-Picture Formato (MPO).

#### • **Alinhamento:**

Uma vez carregadas as imagens no programa, elas devem passar pelo processo de alinhamento. Nesta fase são utilizadas as coordenadas de longitude e latitude, com precisão de navegação, registradas pelo drone. Essa etapa tem como objetivo fazer a orientação interior dos modelos fotogrametricos.

O Metashape encontra a posição espacial e a orientação de cada foto para então gerar uma nuvem de pontos esparsos. Depois da criação da nuvem esparsa, são inseridos no programa os pontos de controle que foram medidos na área de estudo necessários à realização da orientação absoluta de modelos fotogramétricos, para a restituição ou para a elaboração de ortofotos. As coordenadas dos pontos de controle devem ser informadas ao programa usando um arquivo "txt" com os caracteres separados por virgula.

Quando esse arquivo "txt" é adicionado, o programa cria automaticamente sobre a imagem os marcadores dos pontos de controle e é sendo necessário relacionar manualmente a posição do ponto medido em campo com sua respectiva posição na imagem, movendo o marcador criado de cada um deles para o centro da sua imagem na foto.

No Metashape podem ser adicionados pontos de controle e pontos de verificação. Os pontos de controle são usados para referenciar o modelo. Enquanto os pontos de verificação são usados para validar a precisão do alinhamento da câmera e resultados de procedimentos de otimização.

#### • **Construção de nuvem de pontos densa:**

O Metashape permite gerar e visualizar um modelo de nuvem densa de pontos e tende a produzir nuvens de pontos extra-densas, que possuem a mesma densidade, ou são mais densas, que as nuvens de pontos LIDAR. A principal função dessa etapa é densificar a nuvem de pontos esparsa e o software irá aumentar a quantidade de pontos na nuvem de pontos diminuindo os espaços vazios para representar melhor a área mapeada. Este produto é usado para gerar o MDS e o MDT. Para se ter uma ideia foi obtida uma nuvem densa com 202.117 pontos em um recorte da área principal de estudo, com aproximadamente 125.459,8172 m2, (25% da área), mostrada em Resultados e Discussão.

#### • **Construção do Modelo:**

Com base nas informações da nuvem densa de pontos o Metashape pode reconstruir o modelo de superfícies tridimensionais no software ou modelos 3D, gerando texturas e mosaicos de ortofotos.

### **RESULTADOS E DISCUSSÃO:**

A etapa de verificação da exatidão acontece quando o ortofotomosaico e os dados gerados são submetidos ao Padrão de Exatidão cartográfica (PEC).

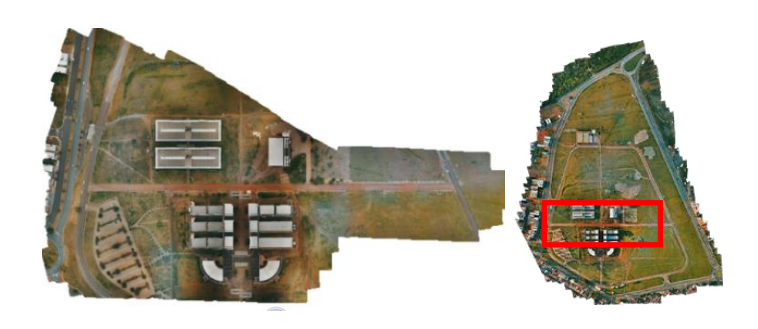

*Figura 03: Amostra do ortofotomosaico gerado pelo Agisoft Metashape em um setor da Area de Estudos.*

## **CONCLUSÕES:**

Considerando o tamanho da Área de Estudo, com 486.362,6174 m2, o pequeno tempo necessário para a aquisição das 979 fotos batidas com o uso do drone, que exigiu uma pessoa e aproximadamente 20 minutos em dois voos com 20 minutos cada um, assim como, considerando o pouco tempo consumido na medição dos 31 pontos de controle, que exigiu uma pessoa e levou aproximadamente 2 horas, usando receptores GNSS aplicando o método RTK e, por ultimo, o tempo de cinco horas para o processamento imagens, que exigiu uma pessoa e um computador sem nenhuma configuração especial, pode-se dizer que há vantagens no uso da presente metodologia para a produção dos modelos digitais e do ortomosaico, quando comparada com as metodologias clássicas de levantamento topográfico e cartográfico.

A etapa de verificação da exatidão, aplicando o Padrão de Exatidão cartográfica (PEC), ainda não foi concluída. No entanto, a previsão é que a verificação seja apresentada no vídeo para o congresso.

### **BIBLIOGRAFIA**

AGISOFT METASHAPE. Agisoft Metashape User Manual, 2019. Disponível em:

[<https://www.agisoft.com/pdf/metashape](https://www.agisoft.com/pdf/metashape-pro_1_7_en.pdf)[pro\\_1\\_7\\_en.pdf>](https://www.agisoft.com/pdf/metashape-pro_1_7_en.pdf). Acessado pela última vez em: 24/08/2021.

ANDRADE, J. B. Fotogrametria,1989, 2.

ARRUDA, Elias. "Mosaicagem" de imagens digitais, 2002. Disponível em: [<http://www2.fct.unesp.br/pos/cartografia/docs/tes](http://www2.fct.unesp.br/pos/cartografia/docs/teses/d_arruda_jr_er.pdf) [es/d\\_arruda\\_jr\\_er.pdf>](http://www2.fct.unesp.br/pos/cartografia/docs/teses/d_arruda_jr_er.pdf). Acessado pela última vez em: 24/08/2021.

ANTUNES, a. F. B.; lingnau, c. Uso de índices de acurácia para avaliação de mapas Temáticos obtidos por meio de classificação digital. In: congresso e feira para Usuários de geoprocessamento, 3. Curitiba, anais... Curitiba, 1997.

BARRETO, L. Tudo sobre Mapeamento Aéreo com Drones. Droneng.2020. Disponível em: [<https://blog.droneng.com.br/mosaico-de](https://blog.droneng.com.br/mosaico-de-ortofotos/)[ortofotos/>](https://blog.droneng.com.br/mosaico-de-ortofotos/). Acessado pela última vez em: 24/08/2021.

CONCEITOS BÁSICOS. Disponível em :<Microsoft Word - [Monografia 2a p Ubirajara.doc](http://www.csr.ufmg.br/geoprocessamento/publicacoes/Ubirajara2004-parte2de2.PDF)  [\(ufmg.br\)>](http://www.csr.ufmg.br/geoprocessamento/publicacoes/Ubirajara2004-parte2de2.PDF). Acessado pela última vez em: 24/08/2021.

CARVALHO,J; SILVA,D.Métodos para avaliação da acurácia posicional altimétrica no Brasil, 2018

COTOMÁCIO, André, LAZZARI, Bruno. O Uso do Drone de Baixo Custo em Aerofotogrametria e sua Aplicação na Perícia Ambiental Criminal,2020. Disponível em: [<https://www.ipebj.com.br/bjfs/index.php/bjfs/articl](https://www.ipebj.com.br/bjfs/index.php/bjfs/article/view/704) [e/view/704>](https://www.ipebj.com.br/bjfs/index.php/bjfs/article/view/704). Acessado pela última vez em: 24/08/2021.

DECRETO-LEI NO 243, DE 28 DE FEVEREIRO DE 1967. Fixa as diretrizes e bases da cartografia brasileira e dá outras providências. Diário oficial da república federativa do brasil, seção i, parte i, brasília, 28 fev e retificado no de 09 mar. 1967

EISENBEISS, H. UAV Photogrammetry. Doctor of sciences, University of Technology Dresden, Germany, 2009.

FIGUEIREDO, Amarilis. Vantagens da aerofotogrametria por drone na obtenção de dados topográficos em estudos de lixões e aterros sanitários, 2018. Disponível em: [<http://www.singep.org.br/7singep/resultado/209.p](http://www.singep.org.br/7singep/resultado/209.pdf) [df>](http://www.singep.org.br/7singep/resultado/209.pdf). Acessado pela última vez em: 24/08/2021.

FONSTAD MA; Dietrich JT; Courville BC, Carbonneau PE. 2013. Estrutura topográfica do movimento: um novo desenvolvimento em

medições fotogramétricas. Terra Processos de superfície e formas terrestres.

GARCIA,M; avaliação de produtos cartográficos derivados de levantamento topográfico utilizando veículo aéreo não tripulado para aplicações em engenharia civil, Universidade estadual de campinas faculdade de engenharia civil, arquitetura e urbanismo; campinas 2020.

JAMES, M.R; Robson S.Straightforward reconstruction of 3D surfaces and topography with a camera: Accuracy and geoscience application,2012.

LAMENHA, Breno. a utilização do vant (drone) como alternativa para atualização de regularização urbana,2019. Disponível em:< ["http://www.repositorio.ufal.br/"](http://www.repositorio.ufal.br/)>. Acessado pela última vez em:24/08/2021.

LIMA, DF. Utilização de VANT (drone) para fins de regularização fundiária urbana de interesse social, 2016.

LUZ,C; Avaliação da exatidão absoluta de ortofoto obtida por meio de Dados brutos oriundos de veículos aéreos não tripulados (sisvant). Curitiba, 2015.

LUGNANI,J. . Introdução à Fototriangulação. Imprensa Univeritária da UFPR. Curitibas. 1987.

MICHELETTI, Natan; CHANDLER, Jim; LANE, Stuart. Structure from Motion (SfM) Photogrammetry,2015. Disponível em: [<Structure](https://repository.lboro.ac.uk/articles/journal_contribution/Structure_from_motion_SFM_photogrammetry/9457355)  [from motion \(SFM\) photogrammetry](https://repository.lboro.ac.uk/articles/journal_contribution/Structure_from_motion_SFM_photogrammetry/9457355)  [\(lboro.ac.uk\)>](https://repository.lboro.ac.uk/articles/journal_contribution/Structure_from_motion_SFM_photogrammetry/9457355). Acessado pela última vez em: 24/08/2021.

MINISTÉRIO DA DEFESA. EXÉRCITO BRASILEIRO. Secretaria geral do exército. Normas da especificação técnica para aquisição de dados geoespaciais vetoriais de defesa da força terreste. Ed., 2. Rev., brasília, 2016.

M.J. Westoby; J. Brasington; N.F. Glasser, M.J. Hambrey, J.M. Reynolds. 'Structure From-Motion' photogrammetry: A low-cost, effective tool for geoscience applications,2012. Disponível em: [<https://doi.org/10.1016/j.geomorph.2012.08.021>](https://doi.org/10.1016/j.geomorph.2012.08.021) .Acessado pela última vez em: 24/08/2021.

PERES,A; Aerotriangulação por faixa e em bloco, por aplicação de software especialista, com medições de coordenadas fotográficas em mesa digitalizadora;RS,2007

REZENDE, Fernando. Mosaico digital semicontrolado obtido de aerofotos coloridas não métricas, 2001. Disponível em: [<Microsoft Word -](http://csr.ufmg.br/geoprocessamento/publicacoes/resendefilho2000.pdf)

[Monografia.doc \(ufmg.br\)>](http://csr.ufmg.br/geoprocessamento/publicacoes/resendefilho2000.pdf). Acessado pela última vez em: 24/08/2021.

SANTOS,A. Et al. Avaliação da acurácia posicional em dados espaciais utilizando técnicas de estatística espacial: proposta de método e exemplo utilizando a norma brasileira. Minas gerais,2016.

TOMMASELLI,Antonio.Fotogrametria Básica,2009.

.

WESTOBY M, BRASINGTON J, GASSER NF,HAMBREY MJ, Reyonds MJ. 2012. Estruturada fotogrametria de movimento: um baixo custo, ferramenta eficaz para aplicações em geociências. Geomorphology